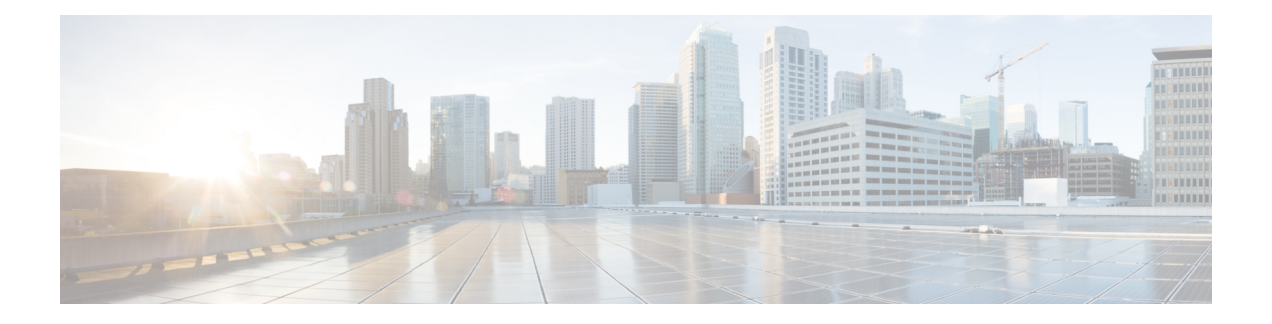

# **Mobility Express Controller Commands**

- Application Visibility [Commands,](#page-1-0) on page 2
- [Commands](#page-2-0) for Collecting Log, Core, and Crash Files, on page 3
- [Commands](#page-3-0) for Software Download from Cisco.com, on page 4
- CleanAir [Commands,](#page-4-0) on page 5
- CMX Cloud [Commands,](#page-5-0) on page 6
- Controller Image Upgrade [Commands,](#page-6-0) on page 7
- DNS [Commands,](#page-7-0) on page 8
- Migration [Commands,](#page-8-0) on page 9
- NTP [Commands,](#page-9-0) on page 10
- Next [Preferred](#page-10-0) Master AP and Forced Failover, on page 11
- UX Regulatory Domain [Commands,](#page-11-0) on page 12
- VRRP [Commands,](#page-12-0) on page 13
- WGB [Commands,](#page-13-0) on page 14
- WLAN Security [Commands,](#page-14-0) on page 15

# <span id="page-1-0"></span>**Application Visibility Commands**

The following commands are used to configure Application Visibility on the Cisco Mobility Express controller.

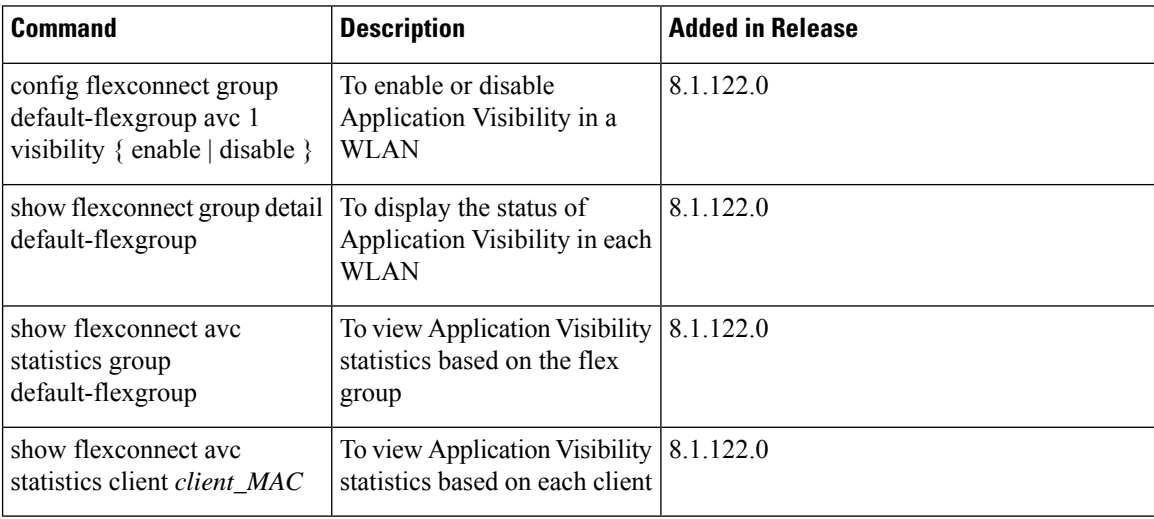

 $\overline{\phantom{a}}$ 

## <span id="page-2-0"></span>**Commands for Collecting Log, Core, and Crash Files**

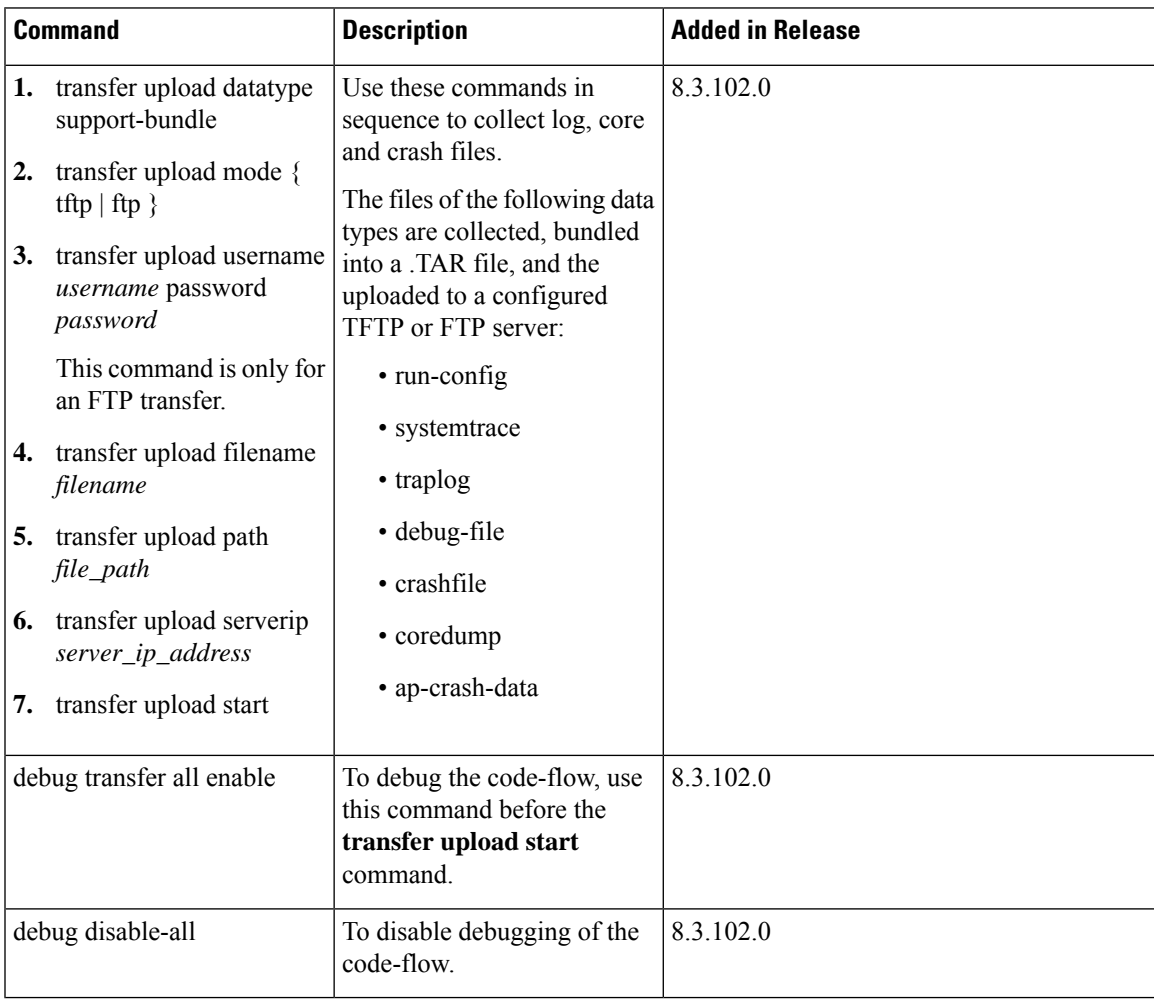

#### <span id="page-3-0"></span>**Commands for Software Download from Cisco.com**

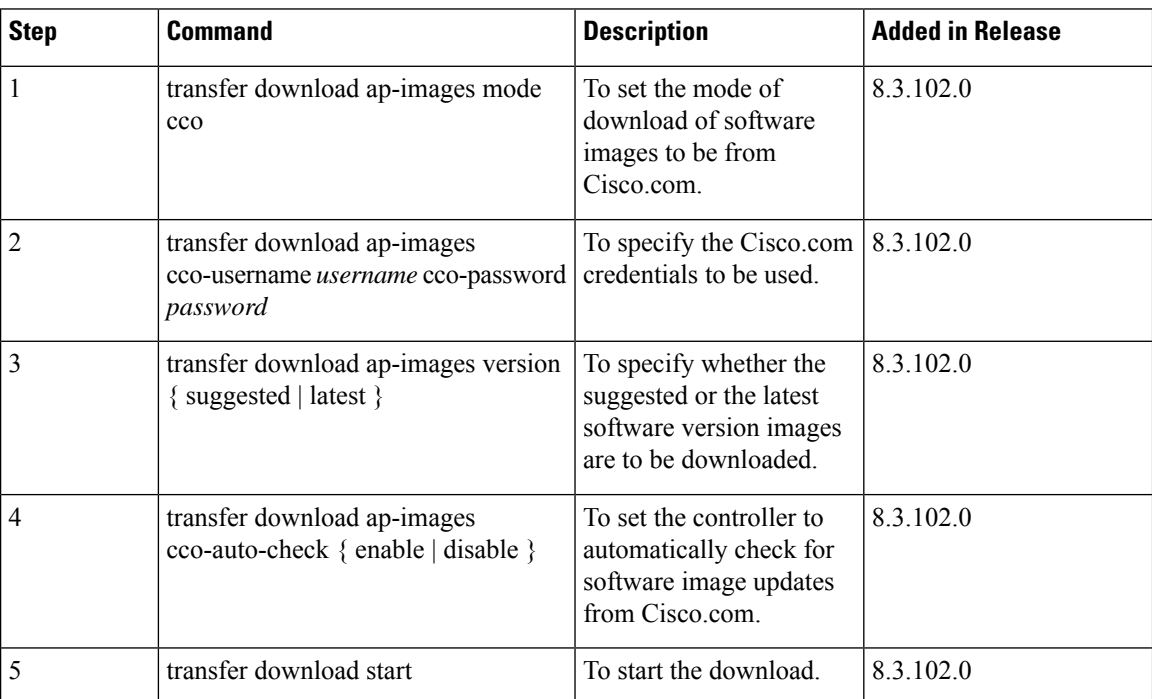

# <span id="page-4-0"></span>**CleanAir Commands**

 $\mathbf{l}$ 

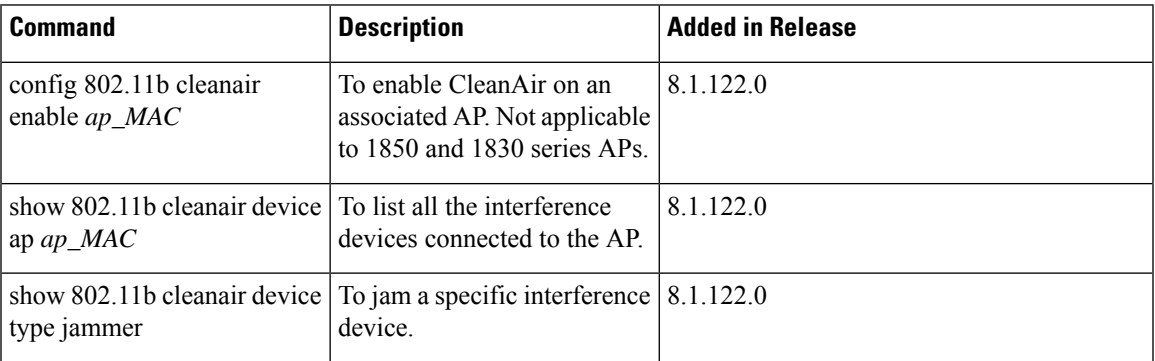

# <span id="page-5-0"></span>**CMX Cloud Commands**

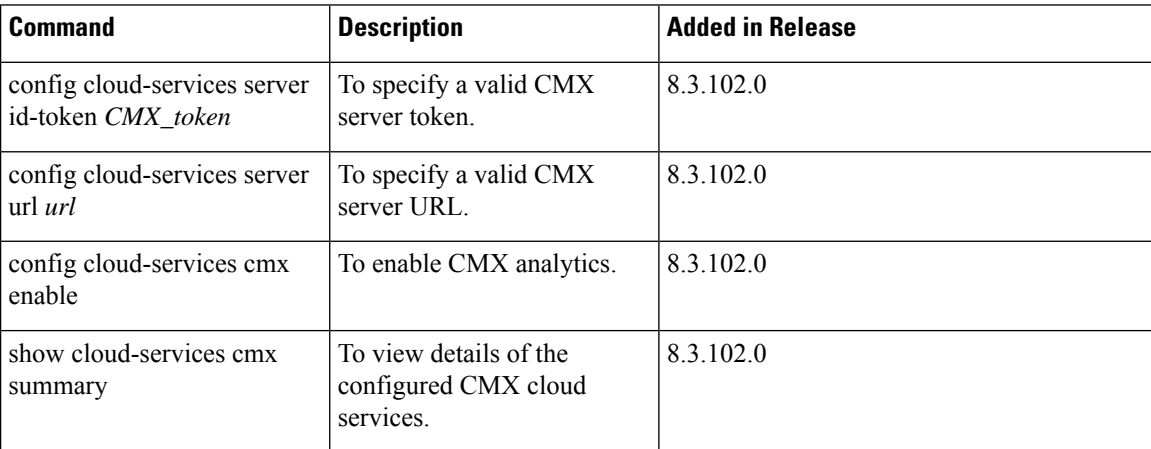

ı

## <span id="page-6-0"></span>**Controller Image Upgrade Commands**

The following commands are used when performing a Mobility Express controller software image upgrade.

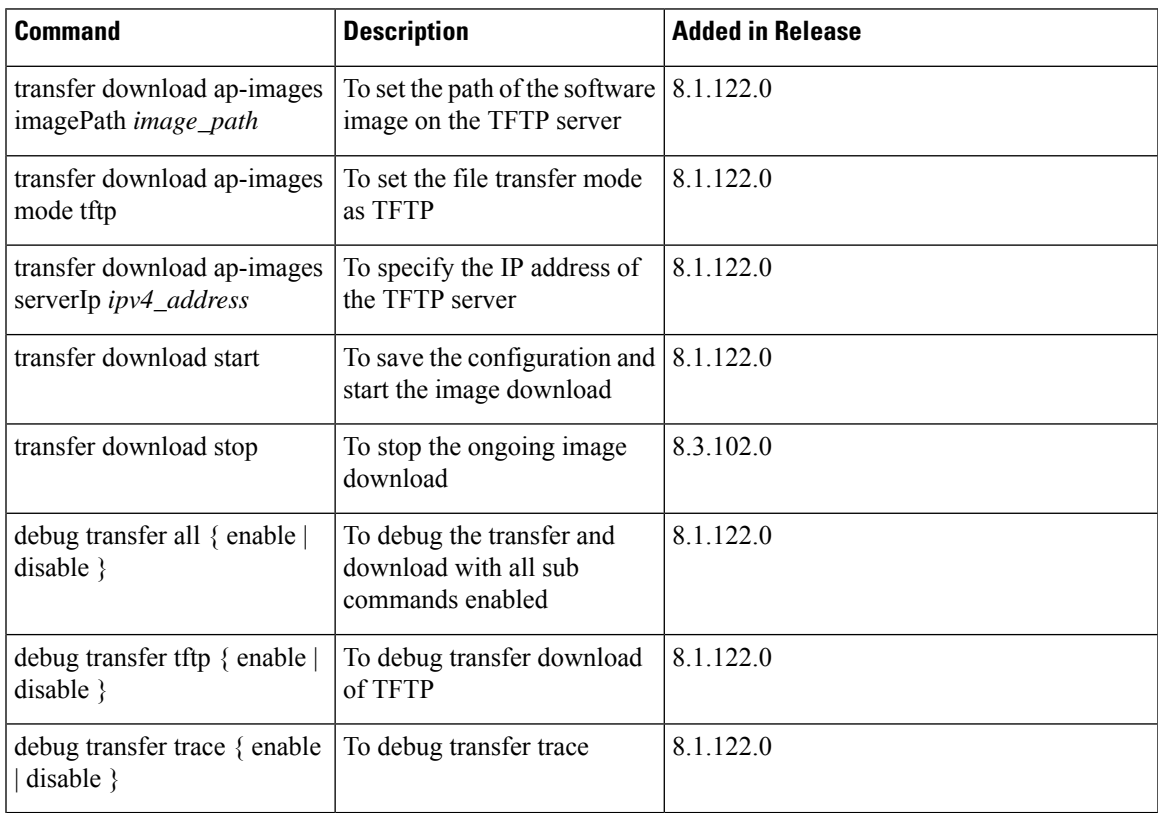

#### <span id="page-7-0"></span>**DNS Commands**

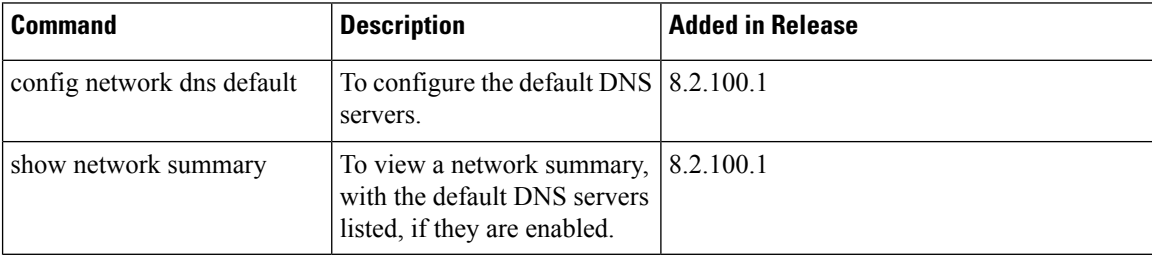

## <span id="page-8-0"></span>**Migration Commands**

The following commands are used for converting an AP from Mobility Express software image to Lightweight CAPWAP AP software image, and vice-versa.

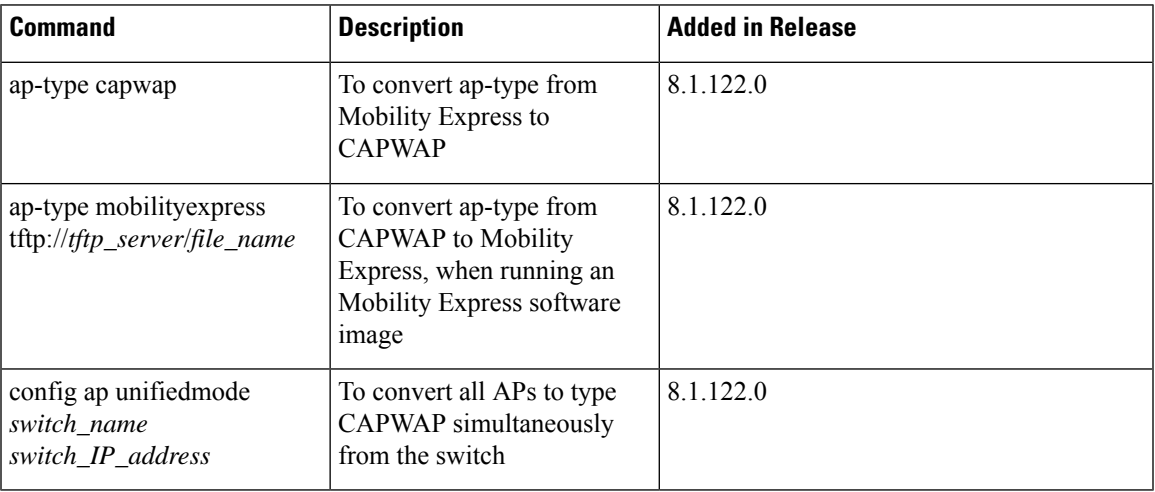

# <span id="page-9-0"></span>**NTP Commands**

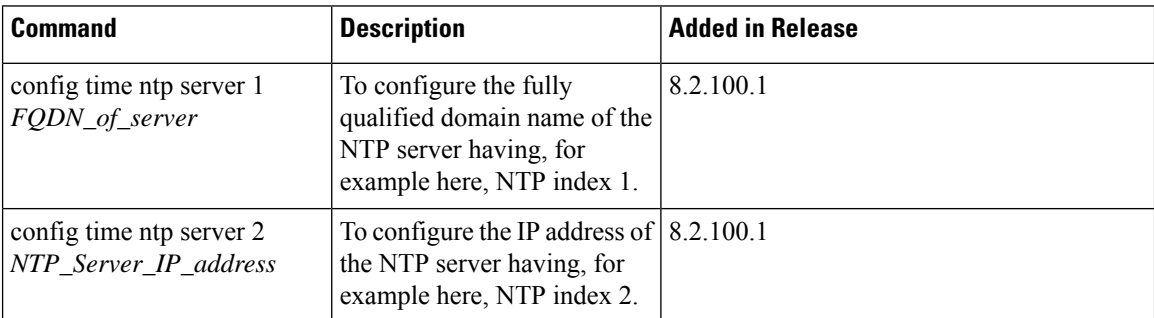

 $\overline{\phantom{a}}$ 

#### <span id="page-10-0"></span>**Next Preferred Master AP and Forced Failover**

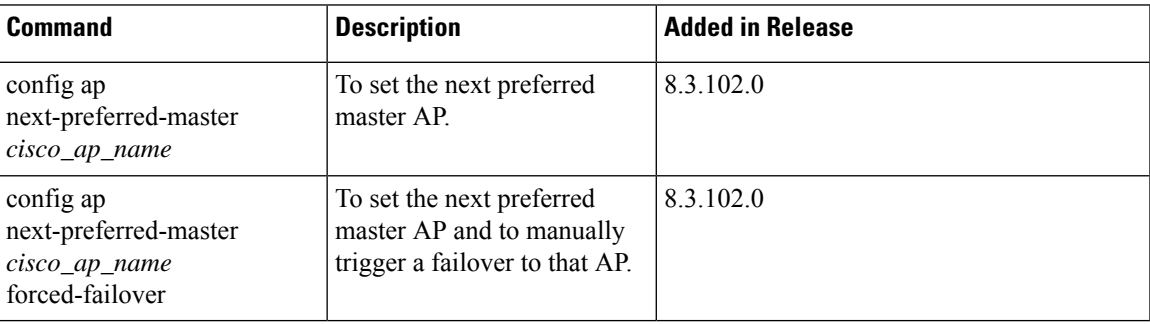

# <span id="page-11-0"></span>**UX Regulatory Domain Commands**

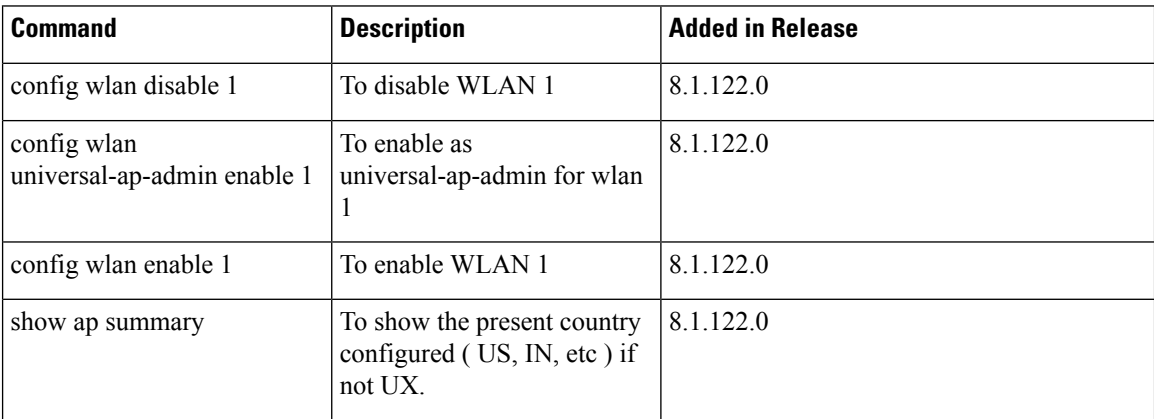

#### <span id="page-12-0"></span>**VRRP Commands**

 $\overline{\phantom{a}}$ 

The following Virtual Router Redundancy Protocol (VRRP) commands are used during the Mobility Express controller failover and for the master AP.

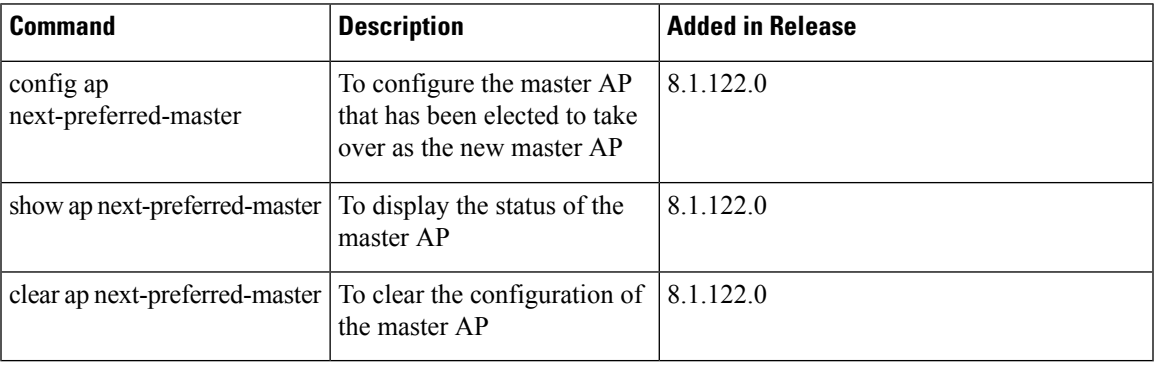

#### <span id="page-13-0"></span>**WGB Commands**

The following show commands can be used to view details of workgroup bridges (WGBs).

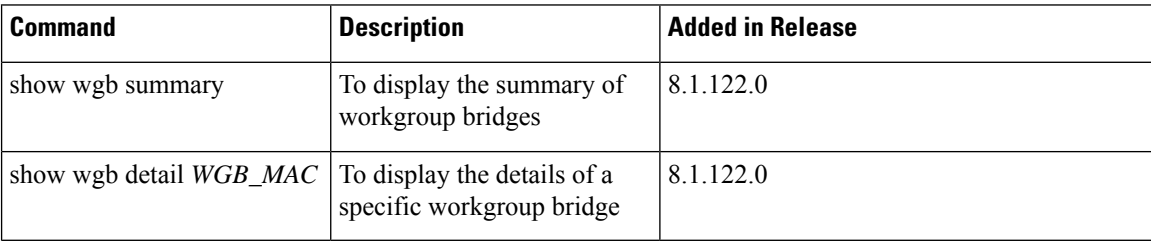

 $\overline{\phantom{a}}$ 

# <span id="page-14-0"></span>**WLAN Security Commands**

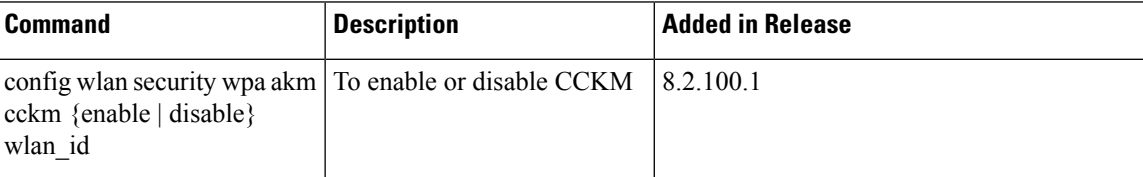

ı